# **EXTENDING PHP WITH MODULES**

## **MODULARNO PROŠIRENJE PHP-A**

## **Davor Lozić, Alen Šimec**

*Tehničko veleučilište u Zagrebu* 

### **Abstract**

The purpose of this article is to show how to extend PHP and build modules. Since PHP is built mostly with C, one must be familiar with C or at least with some programming constructs like variables, loops, structures, unions, macros etc. PHP modules are built when standard PHP abilities doesn't fit developer's needs and when a developer wants to create a set of function or a library for which he doesn't want to provide the original source code. Since PHP is an interpreted language, it's hard to hide the original source code. Before creating a module, this paper will also explain how PHP variables are handled internally and what tools one must have for creating PHP modules. Source code in this paper will work on Debian Linux distribution, but with small modifications, it should also work on other Linux distributions.

*KeyWords: Internet, php, modules, source code, variables, Debian Linux* 

### **Sažetak**

Cilj ovog članka je pokazati kako proširiti PHP i izraditi module. Kako je PHP napravljen pomoću C-a, potrebno je poznavati C ili barem neke jednostavne programske konstrukte kao što su varijable, petlje, strukture, unije, makroi itd. PHP moduli se rade u slučaju kada programeru osnovna funkcionalnost PHP programskog jezika nije dovoljna ili kada programer želi napraviti set funkcija ili biblioteku funkcija za koju ne želi prikazati izvorni kôd. Kako je PHP interpretirani jezik, teško je skriti originalni izvorni kôd. Prije izrade modula, članak objašnjava i kako su PHP varijable implementirane interno te što je potrebno imati za izradu PHP modula. Izvorni kôd u ovom

članku radit će na Debian Linux distribuciji, ali s manjim promjenama trebao bi raditi i na bilo kojoj drugoj distribuciji.

*Ključne riječi: Internet, php, moduli, izvorni kod, varijable, Debian Linux*

## **1. Introduction**

### **1. Uvod**

PHP is an acronym which stands for "PHP: Hypertext Preprocessor" and is widely used in web development on server side [1]. The language is written in C and through history it had many forms and purposes but the PHP version 3 was the first version that closely resembles PHP as it exists today[2].

Also, PHP is a general-purpose, scripting and high-level programming language. Generalpurpose means the language is designed to be used in a wide variety of application domains. Word "scripting" means the language is not compiled; rather, it is analyzed and executed line by line in runtime. High-level means that most developers does not need to know how the language works with memory, does not do anything "under the hood" and gives a certain level of abstraction from the details. When a developer needs to create a function but does not want to give the source code, function could be written in C, compiled as a module and be added to PHP.

For compiling additional modules, it is crucial to understand some concepts about PHP internals and how it actually works. This paper will start with how PHP variables are represented internally, how to write a simple PHP function in C and then how to compile it and create a module.

### **2. Zvalue**

### **2. Zvalue (zend value) struktura**

In PHP, there are actually eight different types of variables [2]: integers, floating point numbers, strings, Booleans, arrays, objects, resources and null type.

Since C programming language is statically typed, a developer cannot put integers in Boolean variable or strings into floating point variable but PHP can. This is possible with *unions* in C. Actually, every PHP variable is a zvalue value union and this is how the union is implemented: [4]

```
typedef union zvalue value {
    long lval;
   double dval;
    struct {
      char *val;
       int len;
    } str;
    HashTable *ht;
   zend object value obj;
} zvalue value;
```
It is worth noticing that string variables save the start of the string and the length of the string so "\0" values in PHP strings practically doesn't have any special meaning.

Now, the problem is how would PHP know is there integer or string inside union. PHP has \_zval\_struct:

```
struct _zval_struct { 
    zvalue_value value;
   zend uint refcount_gc;
   zend uchar type;
    zend_uchar is_ref__gc;
};
```
zval struct has zvalue value inside and zval struct represents a single PHP variable. Type inside structure tells about variable type inside union, refeount gc tells to garbage collector how many pointers are pointing to the same variable:

```
Svariable = 10:
$variable2 = $variable;
$variable3 = $variable2;
```
PHP is smart enough not to create another zval struct but to increment refcount gc variable.

is  $ref$  qc tells to PHP is the variable maybe just a pointer to another variable:

 $$variable = 10;$ \$variable2 = &\$variable;

Now, PHP is really smart when optimizing variables. If the reformant qc is 3 and \$variable changes its type and value, PHP doesn't change other 9 variables, instead it just creates another zval struct only for \$variable.  $$variable = 10;$ \$variable2 = \$variable; \$variable3 = \$variable2; /\* only \$variable get a new zval struct \*/ \$variable = "now it's a string";

### **3. PHP-src and PHPize**

### **3. Php izvorni kôd i phpize**

First, a developer must get PHP source code and that is very easy thing to do with Git: git clone https://github.com/php/php-src. git

Now, since creating PHP modules could be pretty straightforward in many cases, there is a tool which can create a skeleton for a developer and it is called ext\_skel. For creating modules, developer needs phpize which can use the created skeleton and your code and then create a module. On Debian Linux (and on many Debian derivatives) you could probably get the tool with: apt-get install php5-devel

Now, a developer must go to the downloaded/ cloned source code and go to the ext folder and execute ext skel and provide the module name which will, in this paper, be called myext: cd ext

./ext\_skel –extname=myext

Inside myext folder, there is a config.m4 which needs to be edited. Remove comments so the file

contains this (watch for indentation, "[" needs to be in the same indentation level as "PHP\_ARG ENABLE"): PHP\_ARG\_ENABLE (myext, whether to enable myext support,

[ --enable-myext Enable myext support])

Now, phpize must be executed, which will prepare the module:

phpize

./configure --enable-myext

Now, inside myext.c there is a function called PHP\_FUNCTION (confirm\_myext\_compiled) and this is could be one of the PHP functions. A developer can rename or add new functions inside extension but they need to be declared inside myext\_functions[]. Now, the function will print "Hello World":

```
PHP_FUNCTION(confirm_myext_compiled){
      php_printf("Hello World\n");
}
```
Compilation and installation step is easy: make make install

Extension needs to be enabled inside php.ini file and the HTTP server needs to get restarted: extension=myext.so sudo /etc/init.d/apache2 restart

Now, inside HTTP server's root folder, there must be a test file, for example, myext.php. <?php // Hello World confirm\_myext\_compiled();

What about sending parameters? Function zend parse parameters gets parameters and puts them inside zval's. In this example, confirm\_ myext\_compiled is getting a string and instead printing "Hello World", it will print "Hello " and the provided string or a number. Here, binary safety is not a concern so *printf* function should be enough: PHP\_FUNCTION(confirm\_myext\_compiled){ zval \*arg;

```
if(zend_parse_parameters(ZEND_NUM_ARGS() 
TSRMLS CC, "z", \text{'arg}) == \text{FAILURE} {
return;
}
 switch (Z_TYPE_P(arg)){
    case IS_NULL:
     php_printf("Hello NULL\n");
     break;
    case IS_LONG:
    php_printf("Hello %ld\n", Z
LVAL P(arg));
     break;
   case IS DOUBLE:
    php_printf("Hello %.2f\n", Z
DVAL_P(arg));
     break;
    case IS_STRING:
    php_printf("Hello %s\n", Z
STRVAL P(arq));
     break;
   \det \mathbf{a}php_printf("Error type!\n");
  }
}
```
Again, recompiling, installing and restarting a web server:

make make install /etc/init.d/apache2 restart

Now, testing should be easy enough:

```
confirm_myext_compiled(5);
echo "<br />";
confirm_myext_compiled("test");
echo "<br />";
confirm_myext_compiled(0.5);
echo "<br />";
confirm_myext_compiled(null);
echo "<br />";
```
#### And the result should be as expected:

Hello 5 Hello test Hello 0.50 Hello NULL

Function zend parse parameters has TSRMLS\_CC. TSRM is *Thread Safe Resource* 

*Manager* [5] and it is not a subject in this paper. String "z" could be any of the provided combinations which are telling to PHP what parameters it could expect [3]:

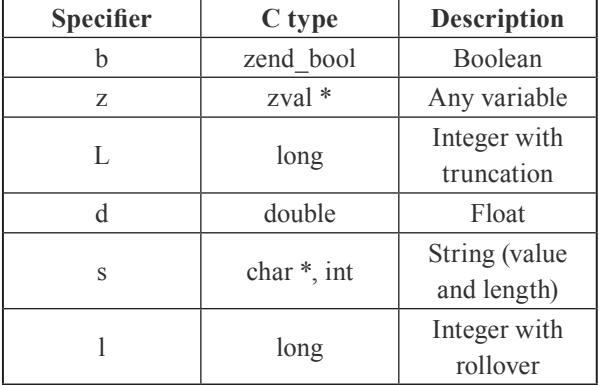

It is possible to put strictly *double* inside a double variable instead of zval, with a specifier d. double d;

```
if(zend_parse_parameters(ZEND_NUM_ARGS() 
TSRMLS_CC, \texttt{"d", d} = \texttt{FAILURE} {
return;
}
```
There are some modifiers which can tell more about passed parameters to PHP:

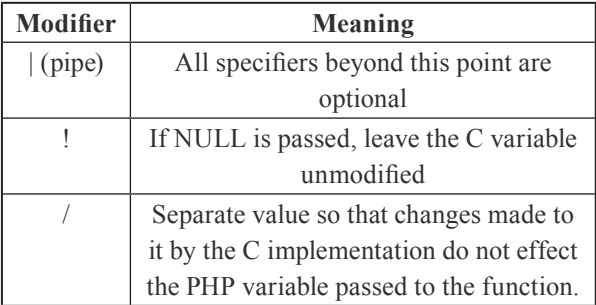

So, creating a function which gets a Boolean, double and an optional integer is easy:

```
zval bool b;
double d;
long l;
if(zend_parse_parameters(ZEND_NUM_ARGS() 
TSRMLS CC, "bd|l", \&b, \&d, \&1) ==
FAILURE) {
return;
}
```
#### **4. Benchmarking**

#### **4. Test brzine**

Hiding source code is not the only advantage when writing extensions in C. C programming language is faster. In this paper, a function which gets two integers and returns a sum, is examined, both C and PHP version of code. C version, pretty simple:

```
PHP_FUNCTION(confirm_myext_compiled){
   long l1, l2;
   if(zend_parse_parameters(ZEND_NUM_
ARGS() TSRMLS CC, "ll", &l1, &l2) ==
FAILURE) {
   return;
}
```

```
RETURN LONG(11 + 12);
```
#### PHP version, even simpler:

}

```
function php version($a, $b){
    return $a + $b;
}
```
On some systems, there is a need for extending PHP timeouts since the test script will be longer than 30 seconds (which is default on many systems): set time limit(1000);

If this function is not working, inside php.ini max\_execution\_time should be altered. php.ini could be easily found with:

```
php --ini
The whole testing script is here:
<?php
set time limit(1000);
```

```
function php version($a, $b){
      return $a + $b;
```
}

```
$before php = microtime(true);
for (S_i=0 ; S_i<100000000; S_i++) {
   php version(5, 10);}
```

```
\text{Safeer } php = microtime(true);
$result php = $after_php - $before_php;
echo "PHP version: " . $result php;
echo "<br />";
$before_c = microtime(true);for ($i=0 ; $i<100000000; $i++) {
    confirm myext compiled(5, 10);
}
\sqrt{2} after c = microtime(true);
$result_c = $after_c - $before_c;
echo "C version: " . $result c;
echo "<br />";
```

```
$faster = $result_php - $result_c;
echo "C version is faster for: " . 
$faster;
$percentage = (1 - (5 result c / 5 resultphp)) * 100;
echo "<br />";
```
echo "That is " . sprintf("%.2f%%", \$percentage) . " faster";

#### The result on my machine:

PHP version: 22.995001077652 C version: 19.179035186768 C version is faster for: 3.8159658908844 That is 16.59% faster

#### **5. Conclusion**

### **5. Zaključak**

Writing modules in C is harder than writing plain PHP functions but, as benchmarking showed, execution time is faster and therefore if a developer needs to write many functions which needs massive calculations, it's definitely a better option. A developer could examine the created .so file inside *modules* folder with *objdump*. In this paper, it's done with the next line: objdump -M intel -D myext.so

This is what is generated for zif confirm myext\_compiled:

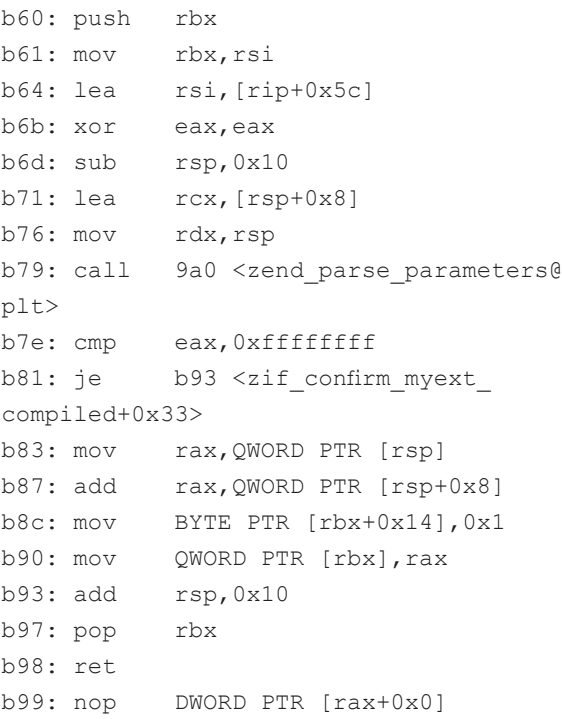

There are ways to improve generated code but it's still less than code generated while executing plain PHP functions and it's a lot harder to find out how the function works and what it does.

### **6. References**

### **6. Reference**

- [1] http://news.netcraft.com/archives/2013/01/31/php-just-grows-grows. html
- [2] https://line.do/php-evolution/8oq/vertical
- [3] https://github.com/sgolemon/phptek2013/ blob/master/params/README.md
- [4] http://www.phpinternalsbook.com/zvals/ basic\_structure.html
- [6] http://devzone.zend.com/303/extensionwriting-part-i-introduction-to-php-andzend/

## **AUTORI · AUTHORS**

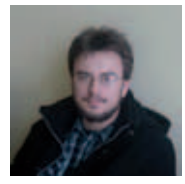

Davor Lozić (dlozic@tvz. hr), student at the Polytechnic of Zagreb, currently working as a senior software engineer at Informatička podrška d.o.o. creating web-based applications

with ExtJS and CakePHP. Interested in application security, internal work of operating systems and lowlevel programming.

**Alen Šimec** - nepromjenjena biografija nalazi se u časopisu Polytechnic & Design Vol. 1, No. 1, 2013.

#### **Korespondencija:**

alen@tvz.hr